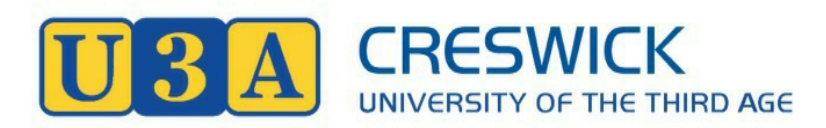

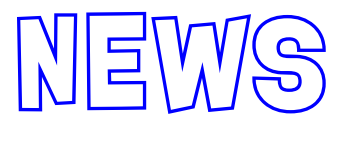

## **Issue 58 A0053344W April-May 2020.**

### **From the Committee**

Our activities are **cancelled** until further notice, due to the closure of the Neighbourhood Centre, and current advice from the department of health, we look forward to ramping up again as soon as things approach normality. In the meantime enjoy your newsletter and take care of yourselves. This is a time unlike any other we have experienced and changing on a daily basis. While it is inconvenient and frustrating we need to take the advice of authorities, our age group is vulnerable to the worst effects of the virus, caution is prudent. It is difficult with the media constantly bombarding you with gloom and doom, to maintain perspective. The truth is that eventually everything will get back to normal, we can then get on with our lives.

This is a goldmine time for spammers with the increased use of the Internet, so it would be wise to take extra precautions to protect the email addresses of your friends. When sending on emails, remove the former recipients from the forwarded email. Consider using BCC for your own emails. It seems strange that an electronic communication medium uses a term from the past. BCC means blind carbon copy and it was a way of hiding written information, from those who did not need it. It serves the same purpose now

 If you want to send a copy of an email to a large number of people. For example, if you have a mailing list with a large number of people, you could include them in the BCC field. No one would be able to see anyone else's email address

 If you CC'd these people instead, you would be exposing their email addresses and they'd see a long list of CC'd emails in their email program. You could even put your own email address in the To field and include every other address in the BCC field, hiding everyone's email address from each other.

## **How to Bcc People using Gmail**

Select Compose to start a new email.

Select Bcc on the far right of New Message window.

Enter the primary recipient(s) in the To section. These addresses are visible to every recipient.

To hide the addresses of all recipients, leave the To field blank, or enter your own address.

In the Bcc field, enter all the email addresses you want to hide but to which you are sending the email.

Edit your message as you see fit and select Send.

Most other email services are similar but some have an options bar which you click on.

## **You Can Virtually Tour 1,200+ of the World's Most Famous Museums From Home**

Although staying at home can be easy for some, others may feel anxious to find enriching activities they can do while also practicing safe social distancing. Fortunately, art and museum enthusiasts can now travel the globe and view world-famous art from the sanctity of their living room, thanks to Google Arts & Culture.

This digital platform has amassed a collection of over 1,200+ museums and galleries that anyone with wifi can peruse at their own leisure. Depending on the museum, viewers can scroll through select images from renowned collections, and, in certain cases, navigate a "street view" of the gallery space, functioning as a virtual tour.

Among the top institutions listed are the Van Gogh Museum in Amsterdam, which boasts the largest collection of the Dutch Post-Impressionist's oeuvre; the Uffizi Gallery in Florence, home to Botticelli's Renaissance masterpiece Primavera; and The British Museum in London, wherein lies archaeological treasures like the Rosetta Stone and Ancient Egyptian mummies. Additionally, architecture lovers can explore the modern, spiraling design of the Guggenheim Museum in New York City, designed by Frank Lloyd Wright.

To help creative and history buffs begin their home schooling journey, Google has compiled a list of the top 10 virtual museums:

The British Museum, London

Guggenheim Museum, New York

Musée d'Orsay, Paris

National Museum of Modern and Contemporary Art, Seoul

Pergamon Museum, Berlin

Rijksmuseum, Amsterdam

The J. Paul Getty Museum, Los Angeles

Uffizi Gallery, Florence

MASP, São Paulo

National Museum of Anthropology, Mexico City

The Melbourne Museum which is closed at the moment, has a museum at home on their website where you can explore the collection.

There are online Photography, Art,and all sorts of courses.

Be connected website has added games specifically designed for helping to build touch screen skills on smart phones and tablets.

There are plenty of card games online, Trickster cards has 500, Euchre, Bridge, Whist and others.

You can get e books and audio books from Central Highlands Library service, go to the website and click on eresouces to see a selection of app's for your computer, iPad or smart device.

You can shop online, browse online or turn off the computer and watch TV.

You can listen to the Radio and if all else fails you can talk to each other.

This is an opportunity to research and see what you can save money on.

You can also talk over the phone or Skype, Facetime, Facebook or other social media.

**For one Photographer, Reptiles Rule the Galápagos** Lucas Bustamante wants you to fall in love.

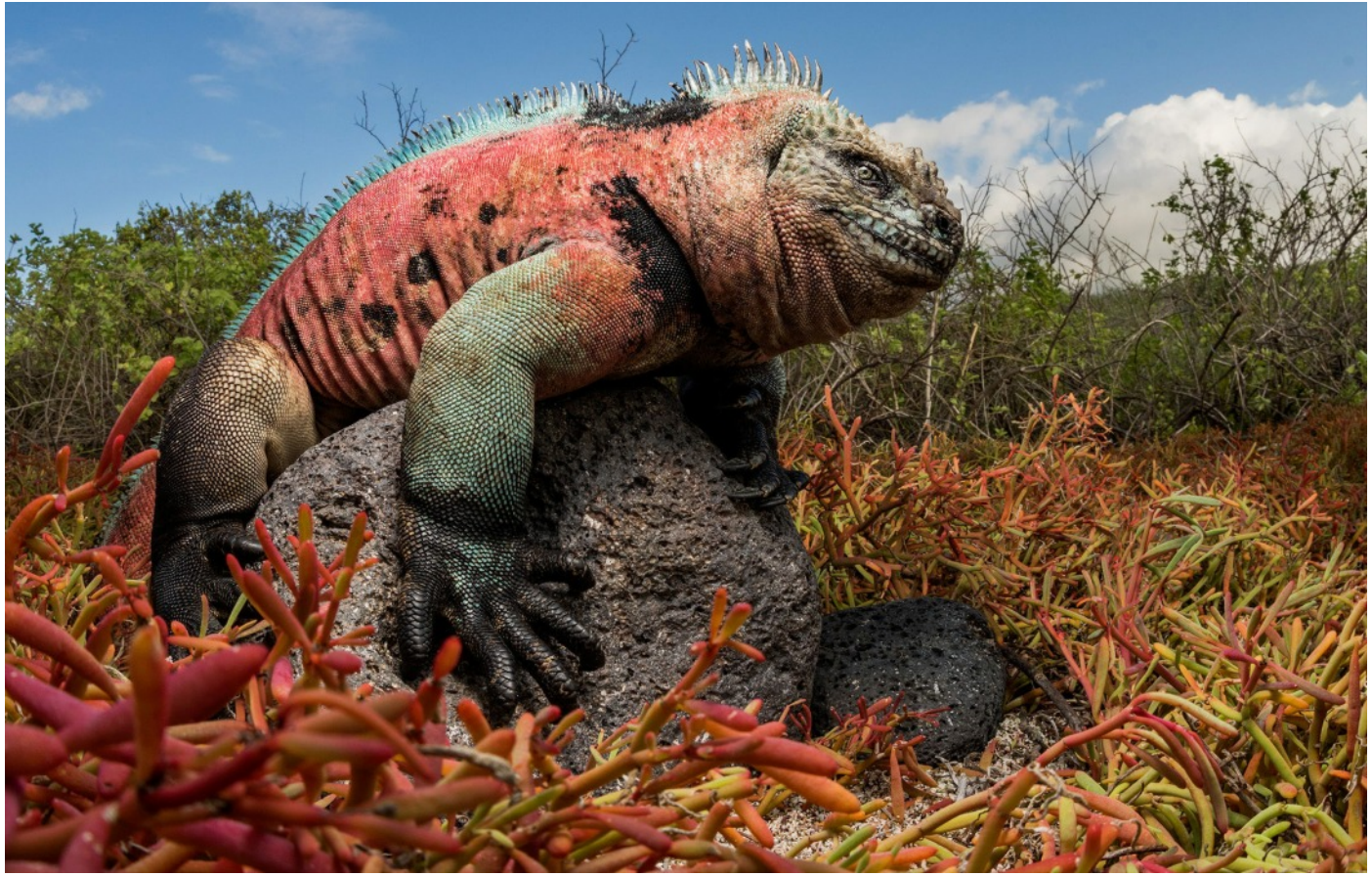

**A marine iguana basking on Floreana Island.** ©Lucas Bustamante/Tropical Herpingby Winnie Lee February 21, 2020

It took a lot of effort for Ecuadorian photographer Lucas Bustamante to reach one of his models. First he had to get to Wolf Island, a remote and tiny rock in the Galápagos archipelago where tourists aren't allowed. (He had a permit.) Then he had to climb a lava-rock cliff to reach the summit of the island, where his subject—the small, delicately speckled, and vulnerable wolf leaf-toed gecko—lives. They can only be found on Wolf Island and the even more distant Darwin Island. "I just had a few hours to reach the target," Bustamante says. "It was a lot of pressure and the climbing was tough but I got it."

The result of this encounter and many others are featured in Reptiles of the Galápagos, a book coauthored by Bustamante (along with Alejandro Arteaga, Juan Guayasamin, Washington Tapia, and Jose Vieira)\*, who has been focused on photographing reptiles for years. The book is the first fully comprehensive field guide of reptiles of the islands. The unique setting there—extremely isolated, at the confluence of three ocean currents, impacted by seismic and volcanic activity—has created an unusual menagerie of plant and animal life, and the reptiles are no exception. Though the islands have been studied for centuries—including Darwin's famed work there—they still hold secrets. In the last 10 years, five new species of reptiles have been described there, and there are many more just waiting to be named.

Though the beloved giant tortoises are well known, Bustamante believes that the islands' scaly and slithery creatures deserve even more attention. As cofounder, with Alejandro Arteaga, of Tropical Herping, a research and tourism institution based in Ecuador, Bustamante has travelled around the world with his camera to promote the conservation of hundreds of species of reptiles and amphibians in danger of extinction (even braving countless snakebites in the process). One of his greatest challenges in photographing reptiles, he says, is finding ways to get people to "fall in love with them and raise their willingness to protect them."

Atlas Obscura spoke with Bustamante about his reptilian obsession, the challenges of the Galápagos, and the joy of sharing his photos.

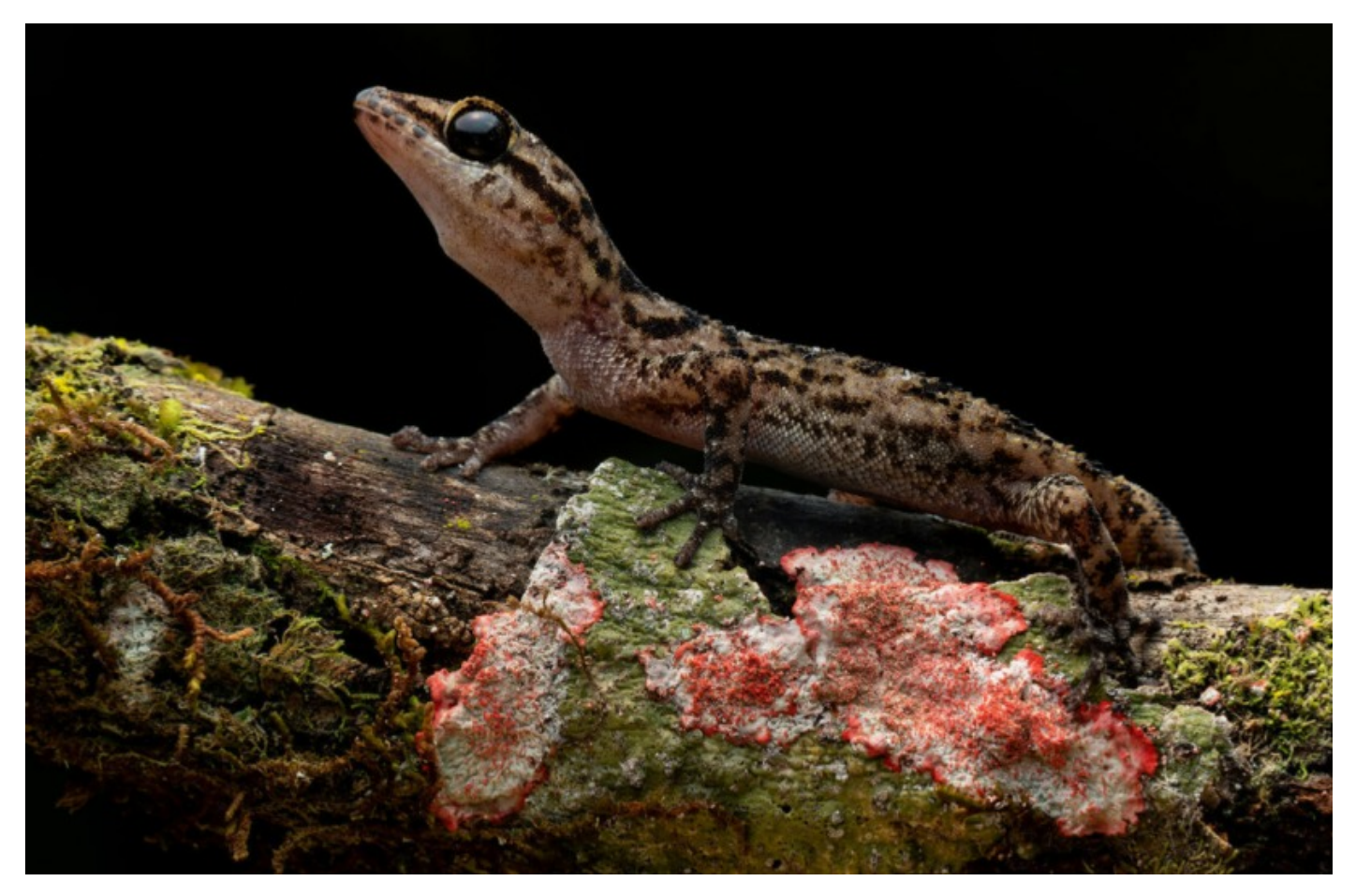

The endangered Andy Sabin's leaf-toed gecko lives in a habitat fragmented by lava flows. ©Lucas Bustamante/Tropical Herping

# **Why reptiles?**

My inspiration started in paying attention to reptiles, even before photographing them. I remember that since I was a kid, when I fell in love with dinosaurs, there was something in snakes that called to me. When I started traveling and encountering more and more iguanas, caimans, snakes, etc., these became my real-life dinosaurs. Also, this group of vertebrates is not as well studied as others, so you can always find something new, such as any unreported behaviors.

Mixing this with my passion for photography makes it possible for me to be around my favorite creatures and show to the world how cool and important they are, and that we need to protect them.

Which reptiles in this book stand out for you?

First for sure is the Galápagos pink iguana. When I first saw it, it was a dream come true for me. I felt like I was in a fairy tale. How often do you see a big pink reptile? And if you remember that they only live on top of an active volcano in one of the most remote places on Earth, and were just discovered 10 years ago, it was just a lifetime opportunity and assignment. Photographing them was challenging as well. In contrast with the Galápagos land iguanas, they are very aggressive and very fearless. They are like mini-crocs.

On the same expedition and location, but in the foothills, I saw and photographed Andy Sabin's leaf-toed gecko. We thought that maybe we had found a new species when we encountered it, and after the genetic results came back to us, we knew it for sure! It's pretty exciting, as a biologist, to photograph a species new to science, and even better when you are in an exclusive and remote location.

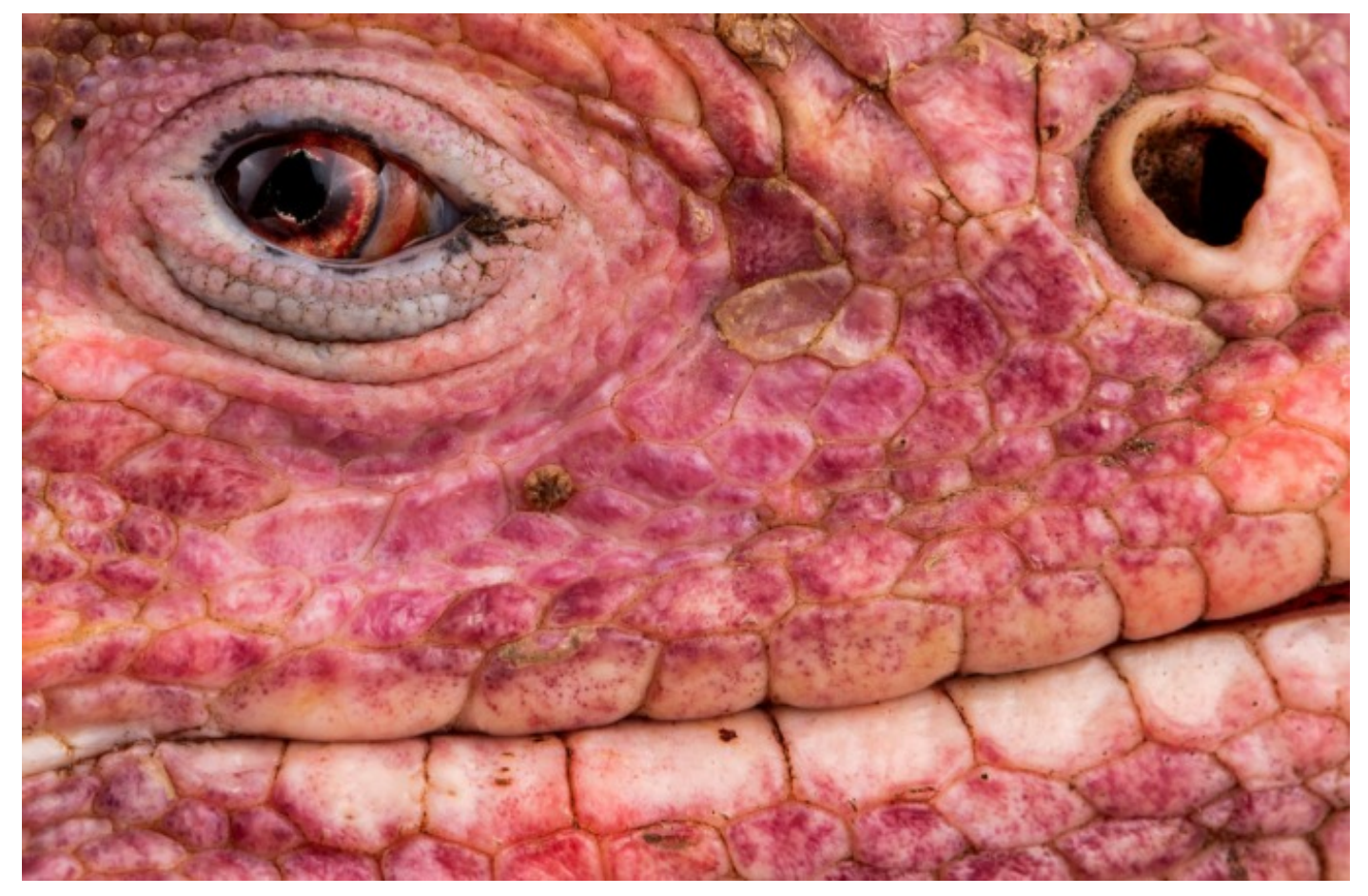

The critically endangered pink land iguana is limited to just a four-miles-square area of Isabela Island. ©Lucas Bustamante/Tropical Herping

## **What is your favourite part of the photographic process?**

There are two clear things: the creative part and the communication and sharing process.

When I'm in front of a subject that I want to photograph, I love to study it first. I try to understand how it moves, what it does, how it behaves. Only after that do I try to translate that in my images.

And once I get the images, I love to find the best way to share the moment, the message, and the story. That is the most important and challenging part for me. I think that photography is the best tool to translate science and nature to the general public, to make them fall in love with an animal, feel inspired by a landscape, and also worry about the problems these animals face. I think that this is the core of using photography, to raise global awareness for environmental conservation. That's the process that I most enjoy!

## **How have scientists and researchers been able to use your super-detailed photos?**

The most important and general way is to have them in a free online database with all the documentation, accurate morphological and genetic data, maps, and a lot of literature on each reptile. We get emails daily from people—from volunteers to PhDs—who want to get involved with us. I think that without our graphic material, all this interest would never be there.

 We, humans, are very emotional and visual beings, so that is the starting point to wake up interest and start a change.

This interview has been edited for length and clarity. Source Atlas Obscura.

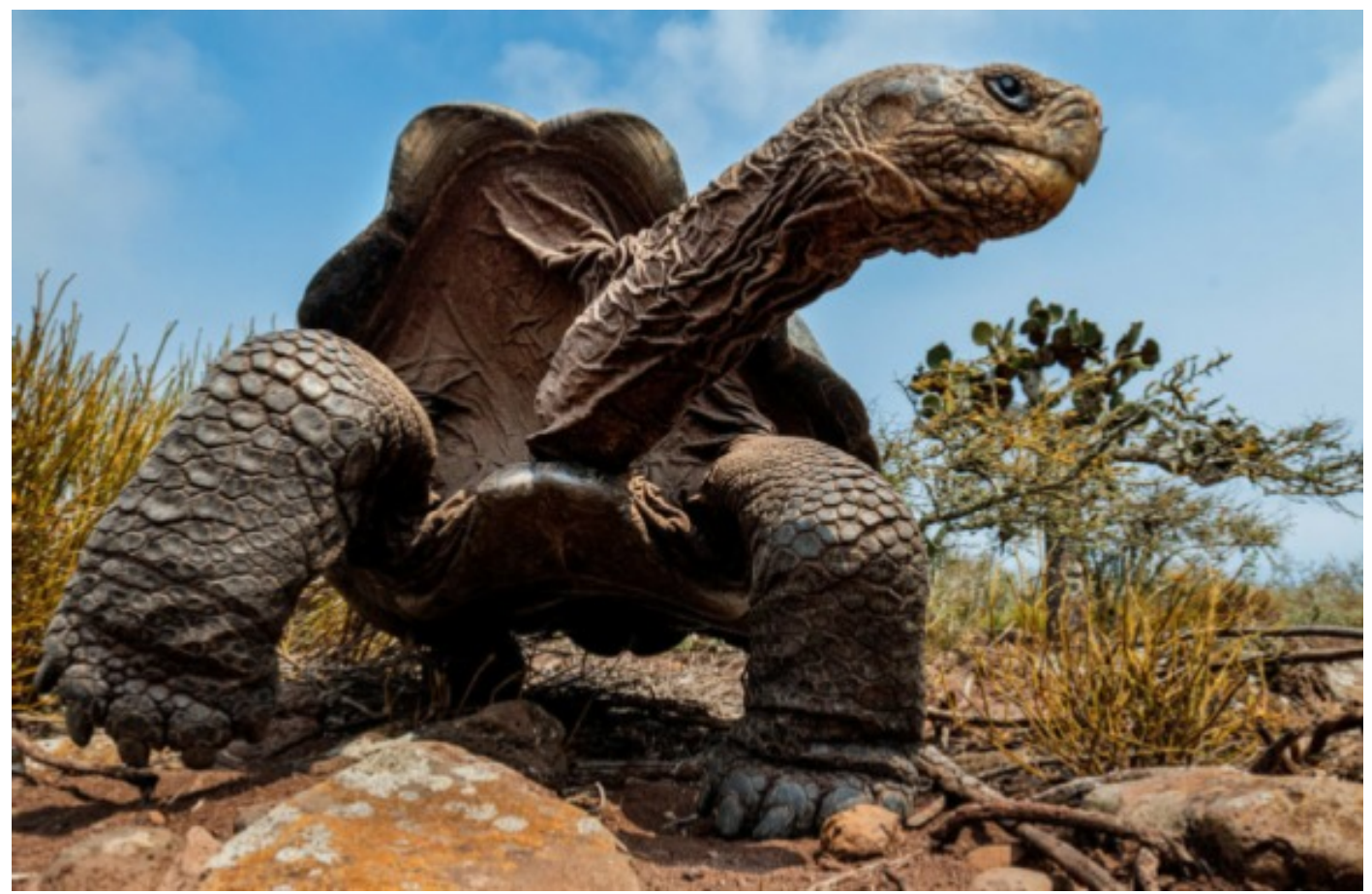

The Pinzón giant tortoise. ©Lucas Bustamante/Tropical Herping

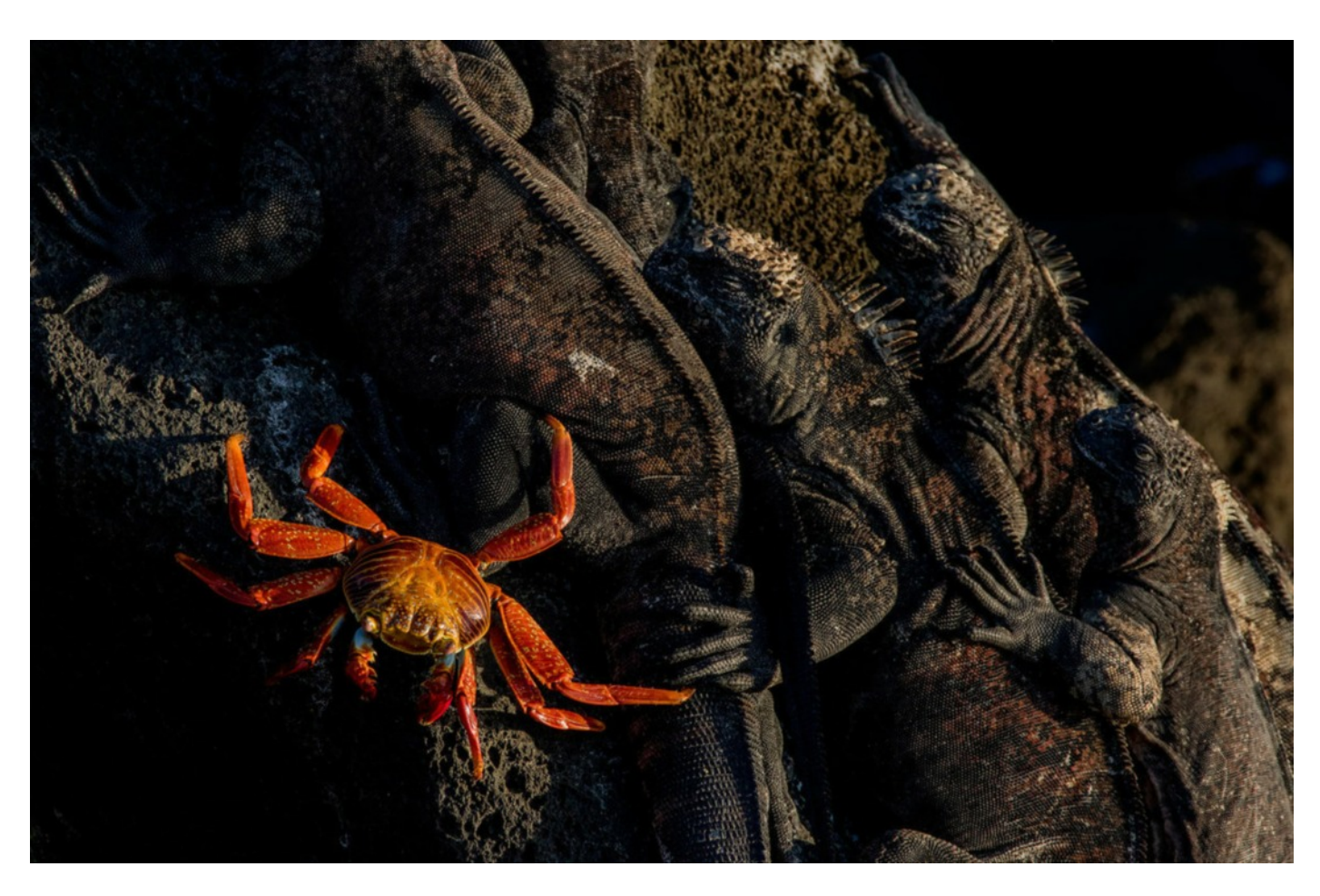

A Sally lightfoot crab alongside marine iguanas on Floreana Island. ©Lucas Bustamante/Tropical Herping